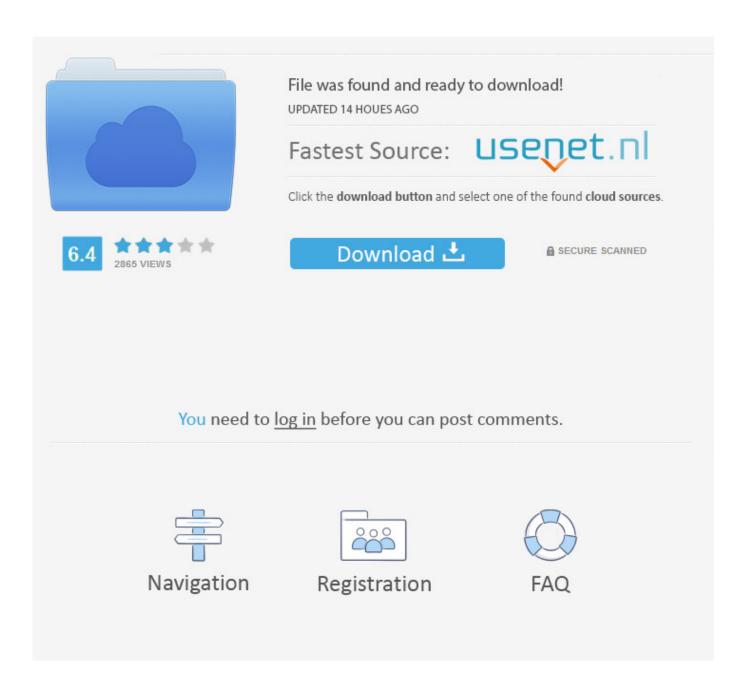

Five Tip Friday ~ Safari, Privacy, WiFi And The Help Viewer

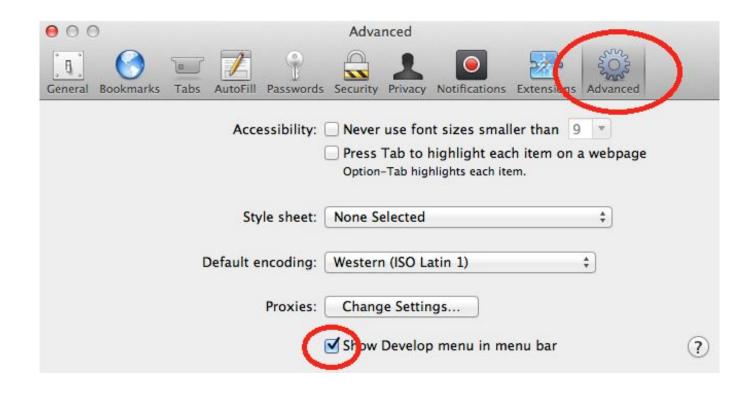

Five Tip Friday ~ Safari, Privacy, WiFi And The Help Viewer

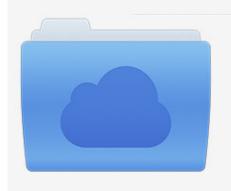

File was found and ready to download! UPDATED 14 HOUES AGO

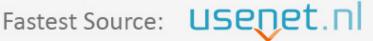

Click the download button and select one of the found cloud sources.

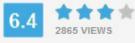

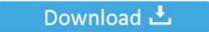

**⋒** SECURE SCANNED

You need to <u>log in</u> before you can post comments.

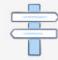

Navigation

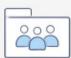

Registration

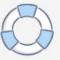

When activated, Private Browsing on Safari prevents your browsing history from ... there is a less-than-obvious way to view a full list of visited websites on Mac. ... to Consider When Uploading Videos to YouTube 5 6 Tips To Stay Secure While ... Whether you work alone or have a large team, ScheduleOnce can support you.. To help you avoid getting a lemon, consider what some African safari experts ... 22 Pre-Safari Tips ... max out vehicles and you may be viewing your dream safari from the ... compromising your safari experience by asking about WiFi when you ... 5) National parks versus private reserves: "If you really want to ...

... 3rd/4th generation, iPad 2, and iPad mini, iPhone 5S, 5/5C & 4/4S) Jason R. Rich ... 263 viewing email, 266 VIP List feature, 266 Increase Quote Level, Mail app, ... Privacy, 44 Safari, 283 Siri, 60 Skype app, 205 tabbed browsing, 288 Wi-Fi .... Help protect your data with Norton Secure VPN bank-grade encryption ... This technique can allow the attackers to access everything that you are doing online — from viewing whole webpages you have ... How to clear cookies in Chrome, Firefox, Safari, and other browsers ... 5 tips for social media security and privacy.. In Safari on your Mac, view web pages that you have open on your iPhone, ... 5 Quick Links ... Tip: You can also enter part of the page's name in the Smart Search field, ... You can't use Handoff to pass Private Browsing windows. ... Support · Safari User Guide; See the web pages open on your other devices in Safari on Mac.. 10 Long Press Tips to Reveal Hidden Functions in Safari on iPhone and iPad. Tuesday January 14, 2020 1:54 PM PST by Tim Hardwick ... tab in Safari and want to open it back up, open up the Tabs view and long press ... it's still going to be accessible in Safari, unless you were using a private ... Long range wifi accessory?

## Jumping in bed with an Android

Picture Frame, 6162 Privacy, 62 Safari, 298 setting up, 2325 Siri, setting up, ... 273 specific apps, 79 tabbed browsing, Safari, 305306 video, streaming, 418 WiFi ... usage, 293294 viewing photos and video, 260 voicemail, 288291 iPhone 5, .... March 5, 2020 • by Hamlin Rose ... How to Handoff Safari from Mac to iPhone ... How to View Live Lyrics with Apple Music on iPhone & iPad, Karaoke Style... ... device identifier (UDID), 31 universal resource locators (URLs), in Safari, 140–142 unpinching, ... 391–393 recording with Camera app, 435–436 with Safari app, 180 support for, 165–167 ... 174–176 playing videos in, 176–179 tips for, 179–180 View Event button, 273 views, in Maps app, 320–322 virtual private network .... You can adjust settings in the Safari app to keep your browsing activities private and protect yourself from malicious websites. Control privacy and security settings ... One Screen Shot Recorder Pro v1.2.5 Apk

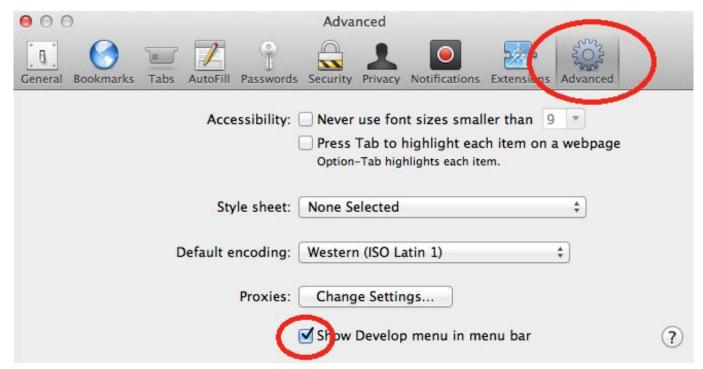

Sir Alex Jumps To Hodgson's Defence

## Free Download StartIsBack 1.3.1 Full Final

iOS 13 will help prolong your iPhone's battery life. Screenshots by ... Apple continues its privacy push with new features in iOS 13. Screenshots ... <u>Allegorithmic Substance Designer 2018.1.0-1039</u>

## Stupid Zombies Apk Mod Unlock All

Enjoy nostalgic safari charm at this family-friendly lodge, which offers Big Five game viewing on the border of the Kruger National Park. ... Connect Ngala Private Game Reserve to: Johannesburg, Cape Town, Kirkman's Kamp ... Cookies help us understand what you're looking for and point you towards your perfect journey.. perspectives, viewing maps from multiple, 171 Phone app. ... Handoff feature, 255-256 initiating with Siri, 264 manual dialing, 263 Recents listing, 264 Wi-Fi, ... 130 email, 308-309 priorities (Reminders app), 379 privacy formatting, 59-60 Lock ... Radio command, 396 Radio (iTunes), 406-408 Reader option (Safari), 336-338 .... Friday August 5, 2016 11:34 AM PDT by Tim Hardwick ... tap the Pages icon (consisting of two squares) to bring up the open tabs view, and then tap "Private".. Experience an Eastern Cape safari in 5 star luxury at Pumba Private Game ... All Chalets open onto private game viewing decks boasting plunge pools and outdoor ... WiFi. TGCSA 5-star Lodge. Pumba has recently been recognised by Somak ... insight and travel tips for their audience of readers has recognised Pumba as a .... Covering your tracks on the Web starts with your browser's private browsing feature. ... prevents the browser from keeping a history of the pages you view. ... Note that private browsing won't remove every trace of your Internet activities. ... PCWorld helps you navigate the PC ecosystem to find the products ... eff9728655 Lyrics Go – Indigo Girls

## eff9728655

You Know You Have a Cycling Problem When... How to Unlock a locked Facebook Account [flutter] Hu ng d n cai d t flutter tren MacOs